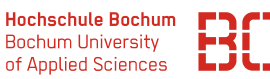

# **Grundlagen Wirtschaftsinformatik**

Sommersemester 2023

### **Übungsblatt 5**

#### **Aufgabe 1** (SQL 5.1)

Wir betrachten den Anwendungsfall der Firma BestTec (vgl. Lernbrief 2, 7.2). Die zugehörige Datenbankstruktur ist ebenfalls im Lernbrief 2 dargestellt (S. 73). Die Datenbank ist z.B. über den SQL-WebClient verfügbar:

#### <https://datascience.hs-bochum.de/sql/>

und wählen Sie dort oben links die Datenbank besttec aus.

- 1. Bestimmen Sie alle Mitarbeiter, deren Grundgehalt zwischen 2500,- und 4000, liegt. (Ausgabe: Name | Gehalt)
- 2. Bestimmen Sie alle Mitarbeiter der Abteilungen 10 oder 20.
	- Ausgabe: (Name | Gehalt | AbtNr)
- 3. Bestimmen Sie alle Mitarbeiter, deren Name 4 Buchstaben enthält und dabei an der zweiten Stelle den Buchstaben "o". Ausgabe: (Name | AbtNr).
- 4. Bestimmen Sie alle Mitarbeiter der Abteilungen 10 oder 20, deren Grundgehalt zwischen 2500,- und 4000,- liegt. Ausgabe: (Name | Gehalt | AbtNr)
- 5. Welcher Mitarbeiter der Abteilungen 20, 30 oder 40 haben einen Namen, der 4 Buchstaben enthält und dabei an der zweiten Stelle den Buchstaben "o". Ausgabe: (Name | AbtNr)
- 6. Gesucht sind alle Mitarbeiter der Abteilungen 10 oder 20. Dabei sollen nur Mitarbeiter ausgegeben werden, die Manager sind oder ein Grundgehalt haben, das über 5000,- liegt. Ausgabe: (Name | AbtNr | Job | Gehalt)
- 7. Gesucht sind alle Mitarbeiter, die einem der folgenden Profile entsprechen. Ausgabe (Name | AbtNr | Job | Gehalt), gesuchte Profile:
	- Das Grundgehalt ist kleiner als 5000,- und die Tätigkeit ist weder Programmierer noch Administrator.
	- Die Tätigkeit ist Controller oder Trainer.

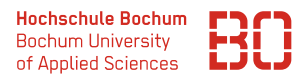

## **Aufgabe 2** (SQL 5.2)

In dieser Aufgabe beschäftigen wir uns weiter mit der BestTec Fallstudie. Schreiben Sie SQL-Abfragen zu den folgenden Aufgabestellungen: Rolle im Unternehmen.

- 8. Bestimmen Sie die Anzahl aller Mitarbeiter. (Ausgabe: Anzahl)
- 9. Bestimmen Sie die Anzahl der Mitarbeiter der Abteilungen 30 und 40. (Ausgabe: Anzahl)
- 10. Bestimmen Sie die Anzahl der Mitarbeiter je Abteilung. (Ausgabe: AbtNr | Anzahl)
- 11. Bestimmen Sie die Anzahl der Mitarbeiter je Abteilung. Es sollen nur Abteilungen ausgegeben warden, in denen weniger als 5 Personen tätig sind. (Ausgabe: AbtNr | Anzahl)

**Aufgabe 3** (SQL 5.3)

- 12. Bestimmen Sie alle Mitarbeiter, die in der Abteilung aus Münster tätig sind.
- 13. Bestimmen Sie alle Mitarbeiter, die in der Abteilung Education oder Zentrale tätig sind.
- 14. Bestimmen Sie alle Mitarbeiter, die in der Abteilung Education oder Zentrale tätig sind. Gesucht werden nur Mitarbeiter deren Gehalt über 3000,-€ liegt. Das Ergebnis ist nach Abteilungsbezeichnung aufsteigend zu sortieren. Innerhalb einer Abteilung soll die Sortierung absteigend nach dem Gehalt erfolgen.
- 15. Bestimmen Sie die Projekte der Abteilung, die ihren Sitz in Gütersloh hat. Lösen Sie das Problem auf zwei Wegen:
	- Unter Verwendung einer Unterabfrage.
	- Mit Hilfe der Verbundbildung.